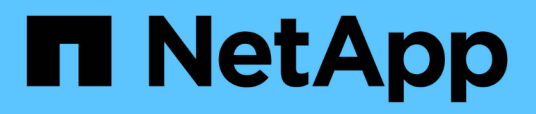

### **Preparing for cutover phase when transitioning Linux host file systems on LVM devices**

ONTAP 7-Mode Transition

Ivana Devine March 25, 2021

This PDF was generated from https://docs.netapp.com/us-en/ontap-7mode-transition/sanhost/task\_preparing\_for\_cutover\_when\_transitioning\_linux\_host\_file\_systems\_on\_lvm\_devices.html on September 12, 2021. Always check docs.netapp.com for the latest.

# **Table of Contents**

[Preparing for cutover phase when transitioning Linux host file systems on LVM devices](#page-2-0) . . . . . . . . . . . . . . . [1](#page-2-0)

## <span id="page-2-0"></span>**Preparing for cutover phase when transitioning Linux host file systems on LVM devices**

If you are transitioning a Linux host file system on a Logical Volume Manager (LVM) device, there are steps you must perform before the cutover phase.

- For FC configurations, you must have fabric connectivity and zoning to clustered Data ONTAP controllers.
- For iSCSI configurations, your iSCSI sessions must be discovered and logged in to your clustered Data ONTAP controllers.
- You must have the following pretransition information gathered from the *Inventory Assessment Workbook*:
	- The DMMP device names used by the LVM
	- The volume group name
	- The logical volume name
	- The file system configured on the logical volume device
	- The directory on which the logical volumes are mounted
- For copy-based transitions, perform these steps before initiating the Storage Cutover operation in the 7- Mode Transition Tool (7MTT).
- For copy-free transitions, perform these steps before initiating the Export & Halt 7-Mode operation in the 7MTT.

#### **Steps**

- 1. Stop I/O to LV mount points.
- 2. Shut down the applications accessing the LUNs according to application vendor's recommendations.
- 3. Unmount the LV mount point:

#### **umount** *dir\_name*

4. Disable the logical volume:

#### **vgchange -an** *vg\_name*

5. Verify the logical volume status:

#### **lvdisplay** *dir\_name*

The LV status should display "NOT available".

6. Export the volume group:

#### **vgexport** *vg\_name*

7. Verify the VG status:

#### **vgdisplay** *vg\_name*

The VG status should display "exported".

8. Flush the 7-Mode DDMP device IDs:

**multipath -f** *device\_name*

#### **Related information**

[Gathering pretransition information from the Inventory Assessment Workbook](https://docs.netapp.com/us-en/ontap-7mode-transition/san-host/task_gathering_pretransition_information_from_inventory_assessment_workbook.html)

#### **Copyright Information**

Copyright © 2021 NetApp, Inc. All rights reserved. Printed in the U.S. No part of this document covered by copyright may be reproduced in any form or by any means-graphic, electronic, or mechanical, including photocopying, recording, taping, or storage in an electronic retrieval system- without prior written permission of the copyright owner.

Software derived from copyrighted NetApp material is subject to the following license and disclaimer:

THIS SOFTWARE IS PROVIDED BY NETAPP "AS IS" AND WITHOUT ANY EXPRESS OR IMPLIED WARRANTIES, INCLUDING, BUT NOT LIMITED TO, THE IMPLIED WARRANTIES OF MERCHANTABILITY AND FITNESS FOR A PARTICULAR PURPOSE, WHICH ARE HEREBY DISCLAIMED. IN NO EVENT SHALL NETAPP BE LIABLE FOR ANY DIRECT, INDIRECT, INCIDENTAL, SPECIAL, EXEMPLARY, OR CONSEQUENTIAL DAMAGES (INCLUDING, BUT NOT LIMITED TO, PROCUREMENT OF SUBSTITUTE GOODS OR SERVICES; LOSS OF USE, DATA, OR PROFITS; OR BUSINESS INTERRUPTION) HOWEVER CAUSED AND ON ANY THEORY OF LIABILITY, WHETHER IN CONTRACT, STRICT LIABILITY, OR TORT (INCLUDING NEGLIGENCE OR OTHERWISE) ARISING IN ANY WAY OUT OF THE USE OF THIS SOFTWARE, EVEN IF ADVISED OF THE POSSIBILITY OF SUCH DAMAGE.

NetApp reserves the right to change any products described herein at any time, and without notice. NetApp assumes no responsibility or liability arising from the use of products described herein, except as expressly agreed to in writing by NetApp. The use or purchase of this product does not convey a license under any patent rights, trademark rights, or any other intellectual property rights of NetApp.

The product described in this manual may be protected by one or more U.S. patents, foreign patents, or pending applications.

RESTRICTED RIGHTS LEGEND: Use, duplication, or disclosure by the government is subject to restrictions as set forth in subparagraph (c)(1)(ii) of the Rights in Technical Data and Computer Software clause at DFARS 252.277-7103 (October 1988) and FAR 52-227-19 (June 1987).

#### **Trademark Information**

NETAPP, the NETAPP logo, and the marks listed at<http://www.netapp.com/TM>are trademarks of NetApp, Inc. Other company and product names may be trademarks of their respective owners.